Title stata.com

**xtivreg postestimation** — Postestimation tools for xtivreg

Postestimation commands predict margins Also see

# **Postestimation commands**

The following postestimation commands are available after xtivreg:

| Command         | Description                                                                                         |
|-----------------|----------------------------------------------------------------------------------------------------|
| *contrast       | contrasts and ANOVA-style joint tests of estimates                                                  |
| estat summarize | summary statistics for the estimation sample                                                        |
| estat vce       | variance-covariance matrix of the estimators (VCE)                                                  |
| estimates       | cataloging estimation results                                                                       |
| etable          | table of estimation results                                                                         |
| forecast        | dynamic forecasts and simulations                                                                   |
| hausman         | Hausman's specification test                                                                        |
| lincom          | point estimates, standard errors, testing, and inference for linear combinations of coefficients    |
| margins         | $marginal\ means,\ predictive\ margins,\ marginal\ effects,\ and\ average\ marginal\ effects$       |
| marginsplot     | graph the results from margins (profile plots, interaction plots, etc.)                             |
| nlcom           | point estimates, standard errors, testing, and inference for nonlinear combinations of coefficients |
| predict         | linear predictions, first-differenced error components                                              |
| predictnl       | point estimates, standard errors, testing, and inference for generalized predictions                |
| *pwcompare      | pairwise comparisons of estimates                                                                   |
| test            | Wald tests of simple and composite linear hypotheses                                                |
| testnl          | Wald tests of nonlinear hypotheses                                                                  |

<sup>\*</sup>contrast and pwcompare are not appropriate after xtivreg, fd.

# predict

### **Description for predict**

predict creates a new variable containing predictions such as fitted values and predictions.

# Menu for predict

Statistics > Postestimation

### Syntax for predict

For all but the first-differenced estimator

$${\tt predict} \, \left[ \, \textit{type} \, \right] \, \textit{newvar} \, \left[ \, \textit{if} \, \right] \, \left[ \, \textit{in} \, \right] \, \left[ \, \textit{, statistic} \, \right]$$

First-differenced estimator

$$predict [type] newvar [if] [in] [, FD\_statistic]$$

| statistic | Description                                                                                |
|-----------|--------------------------------------------------------------------------------------------|
| Main      |                                                                                            |
| хb        | $\mathbf{Z}_{it}\widehat{\boldsymbol{\delta}},$ fitted values; the default                 |
| ue        | $\widehat{\mu}_i + \widehat{\nu}_{it}$ , the combined residual                             |
| * xbu     | $\mathbf{Z}_{it}\widehat{oldsymbol{\delta}}+\widehat{\mu}_i$ , prediction including effect |
| * u       | $\widehat{\mu}_i$ , the fixed- or random-error component                                   |
| * e       | $\widehat{ u}_{it}$ , the overall error component                                          |

Unstarred statistics are available both in and out of sample; type predict ... if e(sample) ... if wanted only for the estimation sample. Starred statistics are calculated only for the estimation sample, even when if e(sample) is not specified.

| FD_statistic | Description                                                                           |
|--------------|---------------------------------------------------------------------------------------|
| Main         |                                                                                       |
| хb           | $\mathbf{x}_j\mathbf{b}$ , fitted values for the first-differenced model; the default |
| е            | $e_{it} - e_{it-1}$ , the first-differenced overall error component                   |

These statistics are available both in and out of sample; type predict ... if e(sample) ... if wanted only for the estimation sample.

## **Options for predict**

Main

xb, the default, calculates the linear prediction, that is,  $\mathbf{Z}_{it}\widehat{\pmb{\delta}}.$ 

ue calculates the prediction of  $\hat{\mu}_i + \hat{\nu}_{it}$ . This is not available after the first-differenced model.

xbu calculates the prediction of  $\mathbf{Z}_{ii}\hat{\boldsymbol{\delta}} + \hat{\mu}_i$ , the prediction including the fixed or random component. This is not available after the first-differenced model.

- u calculates the prediction of  $\hat{\mu}_i$ , the estimated fixed or random effect. This is not available after the first-differenced model.
- e calculates the prediction of  $\widehat{\nu}_{it}$ .

## margins

### **Description for margins**

margins estimates margins of response for fitted values.

# Menu for margins

Statistics > Postestimation

### Syntax for margins

```
margins [marginlist] [, options]
margins [marginlist] , predict(statistic ...) [options]
```

#### For all but the first-differenced estimator

| statistic | Description                                                              |
|-----------|--------------------------------------------------------------------------|
| xb        | $\mathbf{Z}_{it}\widehat{oldsymbol{\delta}},$ fitted values; the default |
| ue        | not allowed with margins                                                 |
| xbu       | not allowed with margins                                                 |
| u         | not allowed with margins                                                 |
| е         | not allowed with margins                                                 |

#### First-differenced estimator

| statistic | Description                                                                                                    |
|-----------|----------------------------------------------------------------------------------------------------|
| xb<br>e   | $\mathbf{x}_j\mathbf{b}$ , fitted values for the first-differenced model; the default not allowed with margins |

Statistics not allowed with margins are functions of stochastic quantities other than e(b).

For the full syntax, see [R] margins.

# Also see

[XT] xtivreg — Instrumental variables and two-stage least squares for panel-data models

[U] 20 Estimation and postestimation commands

### 4 xtivreg postestimation — Postestimation tools for xtivreg

Stata, Stata Press, and Mata are registered trademarks of StataCorp LLC. Stata and Stata Press are registered trademarks with the World Intellectual Property Organization of the United Nations. StataNow and NetCourseNow are trademarks of StataCorp LLC. Other brand and product names are registered trademarks or trademarks of their respective companies. Copyright © 1985–2023 StataCorp LLC, College Station, TX, USA. All rights reserved.

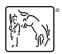

For suggested citations, see the FAQ on citing Stata documentation.